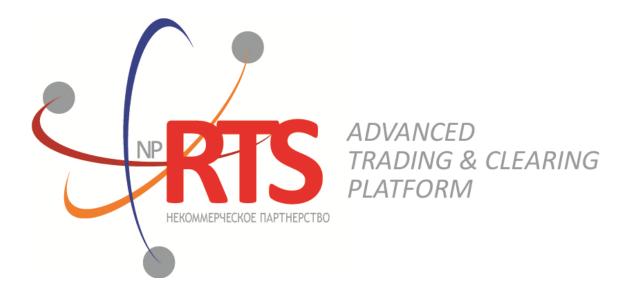

# **Native Protocol Transactional Gateway**

#### **Market Maker Interface**

System version 1.9

**Interface version 22** 

Document version 1.3.0

22 March 2019

## **Revision history**

#### Version 1.3.0 March 11, 2019

Added note about login parameters effect on reports transmission in case of order routing.

#### Version 1.2.1 December 14, 2018

- 1. Document structure was changed.
- 2. The subsections of the "Interaction with gateway", "Client requests" and "Trading system reports" sections were renamed.
- 3. Terminology was changed.

#### Version 1.2.0 15 February 2018

- 1. The section "Instruments of trading system" has been added.
- 2. The sections "Login", "Trading platform gateways" and "Instruction and order reports discrimination" have been removed.
- 3. Terminology is changed.
- 4. Error codes were added.

#### Version 1.1.7 3 April 2017

Values Day and XH of field time\_in\_force is corrected in messages <u>AddOrder</u> and <u>AddReport</u>.

#### Version 1.1.0 22 September 2016

- 1. New value X of field TimeInForce is added to messages AddOrder and AddReport.
- 2. New values 1030, 1031, 1032, 1033 of field ExchangeSpecialInstructions is added to messages <u>AddOrder</u> and <u>AddReport</u>.

## **Table of Contents**

| 1. Trading system overview                              | . 5 |
|---------------------------------------------------------|-----|
| 1.1. Instruments of trading system                      | . 5 |
| 1.2. Trade modes                                        | . 5 |
| 1.2.1. Main trades mode                                 | . 5 |
| 1.2.2. Negotiated trades mode                           | . 6 |
| 1.2.3. Negotiated repo trades mode                      | . 6 |
| 1.2.4. Closing Auction in the Foreign Securities Market | . 6 |
| 2. Interaction with gateway                             | . 7 |
| 2.1. Order submission and rejection                     | 7   |
| 2.2. Order placement and routing rejection              | 7   |
| 2.3. Order execution                                    | . 8 |
| 2.4. Order cancellation by the liquidity pool           | . 8 |
| 2.5. Order cancellation by the client                   | . 9 |
| 2.6. Order mass cancellation                            | 9   |
| 2.7. Negotiated order submission and cancellation       | 10  |
| 2.8. Negotiated counter order placement                 | 10  |
| 2.9. Negotiated order rejection by the counterparty     | 11  |
| 3. Protocol overview                                    | 12  |
| 3.1. Data types                                         | 12  |
| 3.2. Message format                                     | 12  |
| 3.3. Common components of messages                      | 12  |
| 3.4. Repetitive components and fields                   | 13  |
| 3.5. Source id values                                   | 14  |
| 3.6. Liquidity pool identifiers                         | 14  |
| 4. Protocol specification                               | 16  |
| 4.1. Session layer                                      | 16  |
| 4.1.1. Discovery service                                | 16  |
| 4.1.2. Session initialization                           | 17  |
| 4.1.3. Heartbeat message                                | 18  |
| 4.1.4. Message numbers                                  | 18  |
| 4.1.5. Message resend request                           | 18  |
| 4.1.6. Message numbers reset by the client              | 19  |
| 4.1.7. Session termination                              | 20  |
| 4.1.8. Message rejection                                | 20  |
| 4.1.9. Disconnection                                    | 20  |
| 4.2. Application layer                                  |     |
| 4.2.1. Client requests                                  |     |
| 4.2.2. Trading system reports                           |     |
| A. Error codes                                          | 39  |

#### Native Protocol Transactional Gateway

## **List of Tables**

| 2. Format of component frame: length 12 bytes                  | 12 |
|----------------------------------------------------------------|----|
| 3. Format of component instrument: length 6 bytes              | 12 |
| 4. Format of component user_header: length 20 bytes            | 12 |
| 5. Format of component gate_header: length 46 bytes            | 13 |
| 6. Format of component account: length 36 bytes                | 13 |
| 7. Format of component deal: length 20 bytes                   | 13 |
| 8. Format of component otccodes: length 32 bytes               | 13 |
| 10. Format of message Hello: msgid=1, size=32                  | 16 |
| 11. Format of message Report: msgid=2, dynamic length          | 16 |
| 12. Format of component Report_Address: length 52 bytes        | 17 |
| 13. Format of message Login: msgid=8001, size=37               | 17 |
| 14. Format of message Logon: msgid=8101, size=24               | 17 |
| 15. Format of message Heartbeat: msgid=8103, size=0            |    |
| 16. Format of message ResendRequest: msgid=8005, size=16       | 19 |
| 17. Format of message ResendReport: msgid=8105, size=2         | 19 |
| 18. Format of message SequenceReset: msgid=8004, size=8        | 19 |
| 19. Format of message Logout: msgid=8002, size=16              |    |
| 20. Format of message Reject: msgid=8102, size=45              | 20 |
| 22. Format of message AddOrder: msgid=101, size=194            |    |
| 24. Format of message CancelOrder: msgid=112, size=100         | 23 |
| 26. Format of message MassCancel: msgid=103, size=63           | 24 |
| 27. Format of message CounterDecline: msgid=105, size=72       |    |
| 28. Format of message AddReport: msgid=212, size=260           | 26 |
| 29. Format of message Execution: msgid=207, dynamic length     | 28 |
| 31. Format of message CancelReport: msgid=214, size=172        | 31 |
| 32. Format of message MassCancelReport: msgid=206, size=94     |    |
| 33. Format of message RejectReport: msgid=201, size=91         | 34 |
| 34. Format of message CounterReport: msgid=203, size=122       | 35 |
| 35. Format of message CounterUpdateReport: msgid=209, size=123 | 36 |
| 36. Format of message CounterDeclineReport: msgid=208. size=94 | 38 |

# 1. Trading system overview

The trading system is designed to allow users to perform operations on financial markets. The main functions include:

- 1. Acceptance of orders submitted to over-the-counter and exchange markets.
- 2. Routing and placing of orders in available liquidity pools.
- 3. Registration of trades and processing of information on trades at liquidity pools.
- 4. Transmission of anonymous market data, collected from all liquidity pools, and non-anonymous market data as well as additional and reference data.
- 5. Control of clearing member's risks on operations with instruments registered in the system.
- 6. Other functionality for access to trading.

## 1.1. Instruments of trading system

The Instruments are divided into exchange and over-the-counter (OTC). OTC instruments have the following attributes:

- Field section in Instruments messages has value OTC.
- Field over the counter in TradeModes messages has value 1.
- Field flags has value 0x400000 (eOverTheCounter).

Table 1. Differences in the interpretation of messages fields

| Instrument       | Value of order_id field | Value of deal_id field |
|------------------|-------------------------|------------------------|
| Exchange         | Order ID                | Trade ID               |
| Over-the-counter | Tender ID               | Contract ID            |

All instruments of trading system are available for trades.

### 1.2. Trade modes

#### 1.2.1. Main trades mode

In the main trades mode anonymous orders are executed at liquidity pools.

The Main trades mode supports five order types. The order type is determined by the set of field values in the message.

### **1.2.1.1.** Order types

- 1. Market order that will execute at the best available prices until it is fully filled; any remainder will be expired.
- 2. Day limit order that will execute at the specified or better price; the remainder, if any, is added to the order book and will be active till the end of the trading day.
- 3. Extended session limit order that will execute at the specified or better price; the remainder, if any, is added to the order book and will be active till the end of the extended trading session.
- 4. Fill or Kill (FOK) order that will execute immediately and completely, or canceled. This is an order with specified price and volume.
- 5. Immediate or Cancel (IOC) order that execute immediately, completely or partially, or canceled. This is an order with specified price and volume.

The set of order types available in the trading system may differ from the set of orders supported by a specific liquidity pool.

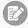

Iceberg order is not supported in the current system version.

#### 1.2.1.2. Execution of orders

For a group of instruments listed on the trading system, the **Main pool** is determined among several liquidity pools by the highest liquidity level. The Main liquidity pool status may influence the choice of routing strategy: by default the volume that cannot be matched against active orders in the order book will be routed to that pool.

A client order, submitted to the trading system, can be executed at liquidity pools where the indicated instrument is admitted to trading. If there is only one liquidity pool matching this criterion, the entire orders volume is routed to that pool. If there are several liquidity pools like that, the order will be executed in accordance with the best execution principles.

In the course of routing, the incoming order is consecutively matched with counter orders at each price level until the order volume is filled. If all the available price levels were checked and the incoming order has not been filled completely, the remaining volume is routed to the Main liquidity pool. After the volumes to be routed are determined, they are sent to the liquidity pools.

Routing of client order depends on the order type.

A Fill Or Kill order can be filled at one liquidity pool only, where the order initiator can get the best average weighted price; in case of several equal prices the trading system give the priority to the pool providing a lower latency.

An incoming order of other types (limit, market, Immediate Or Cancel) can be routed to several liquidity pools. For each price level consecutively, starting from the best one for the order initiator, the volume to be executed is determined on each available pool. After the volumes to be routed are determined, they are sent to the appropriate price levels to the liquidity pools.

### 1.2.2. Negotiated trades mode

The Negotiated trades mode supports negotiated orders with fully matching parameters. Negotiated order is an order with an indication of price, volume, initiator and counterparty. The counterparty is notified that order is submitted on its clearing account (for detail on interaction with trading gateway refer to section 2).

### 1.2.3. Negotiated repo trades mode

Price of order for repo trades is indicated in annual interest rate. In additional price field the client can indicate the price of the first-leg instrument. If client did not indicate a price, the additional price will be settled or will be indicated by the liquidity pool.

Repo trading instrument has three legs (balance instruments):

- 1. Change in the obligation to deliver securities under the first part of repo trade.
- 2. Change in the obligation to deliver currency under the first part of repo trade.
- 3. Change in the obligation to deliver securities under the second part of repo trade.

Currency obligation under the second part of repo trade is changed using the price setting tool for repo trading instrument.

### 1.2.4. Closing Auction in the Foreign Securities Market

The Closing Auction in the Foreign Securities Market supports only market order with time in force - closing auction. Trades are executed at the official closing price of the instrument of the liquidity pool, on which the security was listed. Orders, leading to cross trade, will be automatically canceled by the liquidity pool.

Trading in the Closing Auction:

- 1. During the trading day, clients submit market orders in the trading system.
- 2. Submission of orders is stopped according to the approved schedule of trading and orders become unavailable to cancel.
- 3. Closing auction is held counter orders, sorted by ascending of the time of submission, are matched together at instrument's closing price at Main liquidity pool.
- 4. Remainders of orders and unfilled orders are canceled.

## 2. Interaction with gateway

## 2.1. Order submission and rejection

The client submits a new order by sending the AddOrder message to the trading system. For each order, the client should provide the client identifier clorder id unique for a login across a trading day.

After accepting the request, the trading system returns AddReport to the client with the order\_id assigned. If the system rejects the request (due to an invalid value or a closed market), the order identifier will not be provided and the client will receive RejectReport.

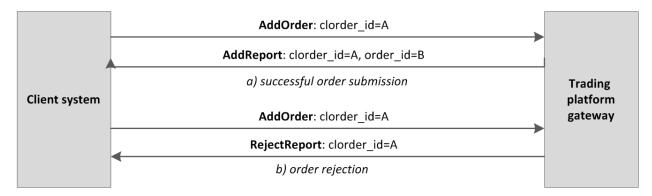

Figure 1. Order submission and rejection

## 2.2. Order placement and routing rejection

To ensure best execution, the order volume is split according to the current state of the order book and then it is routed to liquidity pools. After the liquidity pool reports successful routing, the gateway will send AddReport to the client with the market id assigned.

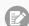

If a client's login has specific parameters, the reports on order parts, which were routed to the liquidity pools, are not sent to that client.

If the liquidity pool reports unsuccessful routing, the trading system will return RejectReport to the client, and will cancel a portion of the order that equals to the rejected volume and will notify the client with the CancelReport.

A Fill Or Kill order can be routed to one liquidity pool only. If the pool reports successful routing, the gateway will send reports as described above. If the pool reports unsuccessful routing, the trading system will return RejectReport to the client, and will cancel the order and will notify the client with the CancelReport.

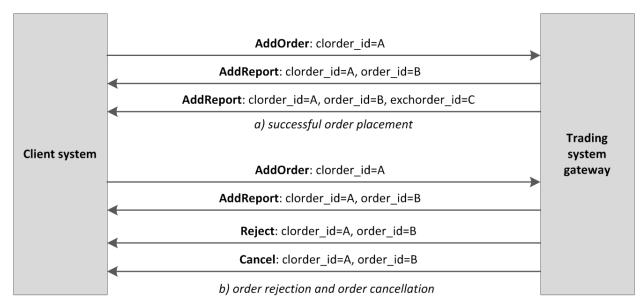

Figure 2. Order placement or rejection

### 2.3. Order execution

After a trade is done, the client will receive Execution reports (on execution at liquidity pool and changing amount of order in the trading system).

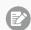

If a client's login has specific parameters, the reports on order parts, which were routed to the liquidity pools, are not sent to that client.

Trades done within a single transaction, i.e. a sequence of concurrent trades of an incoming order, are included in one or more consequential reports with the active remainder after the trades in the amount\_rest field and the trades information in the deals component.

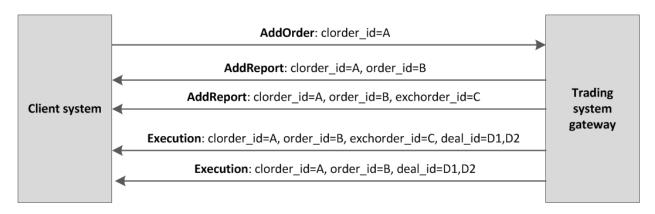

Figure 3. Order submission and execution

## 2.4. Order cancellation by the liquidity pool

Under some conditions, a liquidity pool cancels an order remainder, e.g. unfilled portion of a market or IOC order, or to prevent a cross trade. In this case a client will receive the CancelReport about full or partial cancellation after the AddReports and Execution reports.

Moreover, to ensure best execution, the trading system may cancel an order at a liquidity pool and place it to another. Then, after an AddOrder or Execution report, the client should also expect a CancelReport and another AddOrder.

## 2.5. Order cancellation by the client

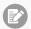

The placed order can be canceled only in full volume. The part of the order cannot be canceled.

The client can cancel an active remainder of an order. To request an order cancellation the client should send the Cancelorder message to the server with an order identifier specified.

When the order successfully cancelled, the client will receive the followings CancelReports — reports on routed volumes cancellation and then report on order cancellation.

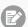

If a client's login has specific parameters, the reports on order parts, which were routed to the liquidity pools, are not sent to that client.

If the trading system expects a response from the liquidity pool for a considerable time, the client will receive RejectReport with Pending cancel in the message field.

If an order cannot be cancelled or the request originator does not have permissions, the request will be rejected with RejectReport.

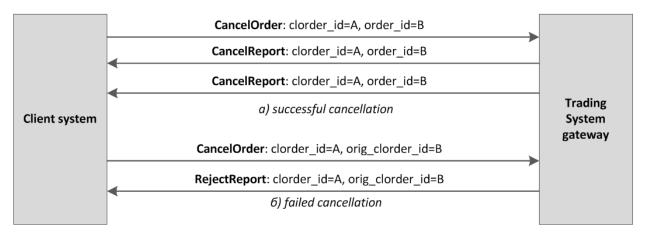

Figure 4. Order cancellation

### 2.6. Order mass cancellation

The client can cancel a set of orders selected by a specicifc parameter: an instrument, a user, etc. To cancel a set of orders, client should send the MassCancel request with specified cancellation mode and, if relevant, order parameters.

The trading system receives the request and selects orders to cancel by the defined criteria, and then generates cancel requests and routes them to liquidity pools. If the orders are successfully cancelled, the gateway will send CancelReport reports on each order cancellation. The number of cancelled orders is specified in the MassCancelReport message that notifies of the request completion. If no order to cancel is found, the gateway will only return MassCancelReport.

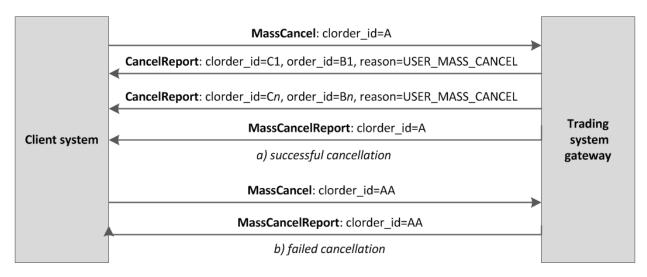

Figure 5. Order mass cancellation

## 2.7. Negotiated order submission and cancellation

The client submits a negotiated order via the <code>AddOrder</code> message with <code>type=NEGOTIATED</code>. A negotiated order should contain the <code>initiator\_party</code> identifier of the order initiator and the counterparty identifier <code>ctrparty</code>. The initiator may enter an identifier for order matching in the <code>match\_ref</code> field.

Similar to an anonymous order described above, the client will receive AddReport when the trading system accepts a negotiated order and then the liquidity pool accepts the order, or a RejectReport, if the system rejects the order (for more details please refer to section 2.1).

After the order acceptance, the trading system will notify the counterparty with CounterReport.

Until the counterparty submits the counter order, the initiator can cancel the order by sending the CancelOrder request to the gateway with any order identifier specified. When the order is cancelled, the trading system will send CancelReport to the order initiator and CounterUpdateReport to the counterparty.

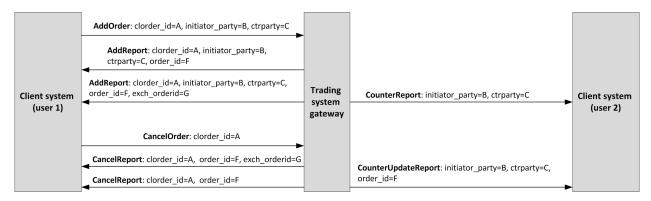

Figure 6. Negotiated order submission and cancellation

## 2.8. Negotiated counter order placement

To close a trade, the counterparty should submit an order of the same instrument and quantity at the same price with the opposite direction and counterparties.

If the price, quantity, instrument, order direction or counterpaties of counter and original order mismatch, then the counter order will be placed as a new one.

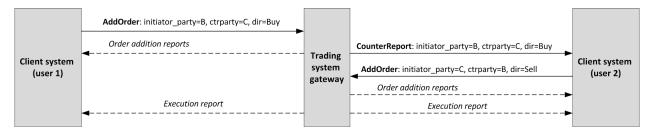

Figure 7. Negotiated counter order placement

## 2.9. Negotiated order rejection by the counterparty

The counterparty can reject an active negotiated order by sending the CounterDecline request to the gateway.

When the order is cancelled, the trading system will send <code>CounterDeclineReport</code> (first, with <code>market\_id=1000</code>, then with <code>market\_id=1001</code>) and <code>CounterUpdateReport</code> to the <code>CounterDecline</code> request originator and <code>CancelReport</code> to the order initiator.

If an order cannot be cancelled, the request will be rejected with RejectReport.

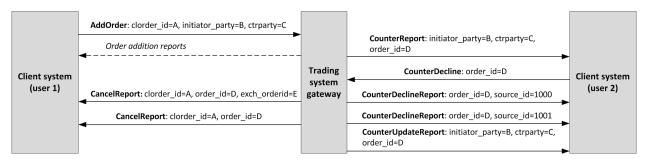

Figure 8. Negotiated order rejection

## 3. Protocol overview

### 3.1. Data types

The trading system uses little-endian byte order (same as in x86 processor); the client shall use same.

asciiN is an alphanumeric string of N-byte length; the unused part should be filled with zero bytes.

charN+1 is a UFT-8 encoded string of *N+1*-byte length. The last byte is the end of line character and so the available length is *N*; the unused part should be filled with zero bytes.

dec2 is an eight-byte integer representing a fraction multiplied by  $10^2$ .

dec8 is an eight-byte integer representing a fraction multiplied by  $10^8$ .

decn is a nine-byte sequence; the first eight bytes are an integer representing a fraction multiplied by  $10^n$  and the last byte is n. Its value should be within the range from 0 to 8.

intN is an N-byte integer.

time 4 is a four-byte integer representing the Unix time in seconds, i.e. the number of seconds since 1 January 1970.

time8n is an eight-byte integer representing the Unix time in nanoseconds, i.e. the number of nanoseconds since 1 January 1970.

time 8m is an eight-byte integer representing the Unix time in milliseconds, i.e. the number of milliseconds since 1 January 1970. If a field of this datatype conveys a date, the value part representing hours, minutes, seconds and milliseconds should be neglected, i.e. that is to use an integer value (rounded down) of division by 86 400 000.

## 3.2. Message format

A native protocol message is a sequence of field values in a strict order. Each message starts with the frame header; this three-field component includes message size, message type, and sequence number. The message size is the length of the whole message, except for the frame header, in bytes. The size is constant for all message types which don not include any repeating component or field.

A message is transmitted in a network packet as a sequence of bytes.

### 3.3. Common components of messages

Table 2. Format of component frame: length 12 bytes

| Field | Datatype         | Description                                         |
|-------|------------------|-----------------------------------------------------|
| size  | int2             | Message length in bytes, excluding the frame header |
| msgid | nt2 Message type |                                                     |
| seq   | int8             | Application message sequence number                 |

Table 3. Format of component instrument: length 6 bytes

| Field              | Datatype | Description                                     |  |
|--------------------|----------|-------------------------------------------------|--|
| market_id          | int2     | Liquidity pool ID (please refer to section 3.6) |  |
| instrument_id int4 |          | Trading instrument ID                           |  |

Table 4. Format of component user header: length 20 bytes

| Field      | Datatype | Description     |
|------------|----------|-----------------|
| clorder_id | ascii20  | Client order ID |

Table 5. Format of component gate\_header: length 46 bytes

| Field       | Datatype | Description                                             |
|-------------|----------|---------------------------------------------------------|
| system_time | time8n   | Client request processing time                          |
| source_id   | int2     | Message source (for values please refer to section 3.5) |
| clorder_id  | ascii20  | Client order ID                                         |
| user_id     | ascii16  | Login, client gateway ID                                |

Field user id can be empty, for example if order is automatically canceled by trading system.

Table 6. Format of component account: length 36 bytes

| Field     | Datatype | Description         |
|-----------|----------|---------------------|
| member_id | int4     | Trading member ID   |
| account   | ascii16  | Clearing account ID |
| client_id | ascii16  | Client code ID      |

Table 7. Format of component deal: length 20 bytes

| Field      | Datatype | Description                         |
|------------|----------|-------------------------------------|
| deal_price | dec8     | Trade price                         |
| deal_id    | int8     | Trade ID assigned by liquidity pool |
| amount     | int4     | Trade volume                        |

Table 8. Format of component otccodes: length 32 bytes

| Field                   | Datatype | Description                   |  |
|-------------------------|----------|-------------------------------|--|
| initiator_party ascii16 |          | Negotiated order sender ID    |  |
| ctrparty ascii16        |          | Negotiated order recipient ID |  |

## 3.4. Repetitive components and fields

Several message types contain one or more repeating components or fields which may have an arbitrary number of entries. One message may include multiple repetitive components and fields. All same-type repetitive components has a constant length.

A repeating component or field is always preceded by the two fields — offset and count. The count field specifies the number of entries. The offset field indicates an offset in bytes of first entry from the beginning of this very field; its value is no less than 4.

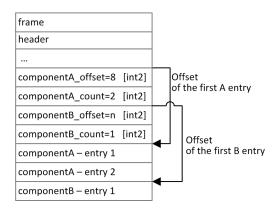

Figure 9. Template of a message with two repeating components

A repeating component may include another repeating component or field. In this case each entry refers to its own set of the embedded entries.

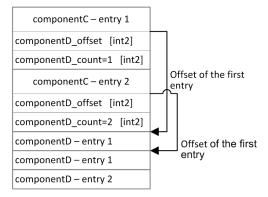

Figure 10. Template of embedded components

## 3.5. Source id values

Field <code>source\_id</code> is in the header <code>gate\_header</code>; the field specifies the module transmitting message to gateway for sending it to client.

Table 9. Source id values to be returned to client

| Range     | Description                                          |  |
|-----------|------------------------------------------------------|--|
| 100–199   | Trading system gateway                               |  |
| 200–249   | Clearing House risk parameter verification modules   |  |
| 250–259   | Natching modules                                     |  |
| 300–499   | Modules of generation and calculation of market data |  |
| 500–549   | Routing modules                                      |  |
| 1000-1099 | Liquidity pools identifiers                          |  |

## 3.6. Liquidity pool identifiers

Liquidity pools' identifiers may be in fields market, market\_id, source\_id, exec\_market and prime\_exchange.

0 (DEFAULT) — liquidity pool is defined by the trading system.

1001 (TRADSYS) — all available liquidity pools.

#### Protocol overview

- 1000 liquidity pool of Saint-Petersburg Exchange.
- 1010 liquidity pool of Moscow Exchange.
- 1015 execution at United States liquidity pools.
- 1016 market data from United States liquidity pools.
- 1030 liquidity pool of NYSE.
- 1031 liquidity pool of ARCA.
- 1032 liquidity pool of NASDAQ.
- 1033 liquidity pool of BATS.

## 4. Protocol specification

## 4.1. Session layer

### 4.1.1. Discovery service

The Discovery service provides a host address for client connections to the trading system gateway. The client should request the service for address allocation each time before connecting to the gateway. Upon receipt of response, the client should disconnect from the login server and connect to a gateway through the received address.

For the address for accessing the Discovery service please refer to Network Connectivity.

After establishing connection with the Discovery service, the client should send the Hello message. The message contains the session header frame (for more details refer to section 3.2). The client should specify login and password, and the IP address of the client must be authorized for the specified login (user ID).

Table 10. Format of message Hello: msgid=1, size=32

| Offset | Field    | Datatype | Description    |
|--------|----------|----------|----------------|
|        | [frame]  | [frame]  | Session header |
| 0      | login    | ascii16  | Login          |
| 16     | password | ascii16  | Password       |

In response to request, the server sends the Report message. If this message has status=0, the message contains repetitive component Report\_Address; the number of component records will be specified in the field addresses\_count (for more details on processing of repeating groups please see section 3.4). The component includes fields type (gateway attribute) and address (host address and gateway port). Gateway attributes may combine.

After the trading system responds, the gateway will expect the client's login connection to the specified address. In case of failure, the client is recommended to make two additional connection attempts with an interval of half a second. If the login is invalid or blocked, the server response will contain status=1.

Table 11. Format of message Report: msgid=2, dynamic length

| Offset | Field            | Datatype         | Description                                                                                        |
|--------|------------------|------------------|----------------------------------------------------------------------------------------------------|
|        | [frame]          | [frame]          | Session header                                                                                     |
| 0      | status           | int2             | Request status. Values:  • 0 (Success): success;  • 1 (Fail): reject due to invalid login/password |
| 2      | reason           | char127+1        | Textual description                                                                                |
| 130    | addresses_offset | int2             | Offset of the first addresses entry from the beggining of this field                               |
| 130    | addresses_count  | int2             | Number of the addresses group entries                                                              |
|        | > addresses      | [Report_Address] | Address list                                                                                       |

Table 12. Format of component Report Address: length 52 bytes

| Field   | Datatype | Description                                                                                                    |
|---------|----------|----------------------------------------------------------------------------------------------------|
| type    | int2     | Gateway attributes, bit mask. Values:  • 0x1 (Transaction): trading;  • 0x2 (DropCopy): drop-copy;  • 0x4 (Risk): risk management;  • 0x8 (Dictionary): dictionaries;  • 0x10 (MarketData): market data recovery;  • 0x4000 (Backup): backup |
| ver     | int1     | Interface version                                                                                                    |
| pad0    | int1     | Reserved field, filled with zero bytes                                                                                                    |
| address | char47+1 | Address of host and gateway port                                                                                                    |

### 4.1.2. Session initialization

A session is established over a network connection between the client's system and the gateway of the trading system.

Once connection is established, the client can send the Login message to initiate a session. The message includes the user ID and the password. The system validates the authentication parameters and answers with the Logon message and so the session is active. Upon receipt of a malformed Login message or invalid login/password, the server breaks the connection.

A login may have a single concurrent session. If the server detects a second connection attempt via the same login while a valid session is already underway, the server will respond with Reject.

Table 13. Format of message Login: msgid=8001, size=37

| Offset | Field        | Datatype | Description                                                                                                    |
|--------|--------------|----------|----------------------------------------------------------------------------------------------------|
|        | [frame]      | [frame]  | Session header                                                                                                    |
| 0      | login        | ascii16  | Login                                                                                                    |
| 16     | password     | ascii16  | Password                                                                                                    |
| 32     | reset_seq    | int1     | Reset sequence numbers indicator. Values:  • 0 (no): sequence numbers continue;  • 1 (yes): sequence numbers reset |
| 33     | heartbeat_ms | int4     | Heartbeat frequency in milliseconds                                                                                |

Table 14. Format of message Logon: msgid=8101, size=24

| Offset | Field        | Datatype | Description                                                                                                    |
|--------|--------------|----------|----------------------------------------------------------------------------------------------------|
|        | [frame]      | [frame]  | Session header                                                                                                    |
| 0      | last_seq     | int8     | Last application message available to client.  If altered form the last received message, ResendRequest is to be sent |
| 8      | expected_seq | int8     | Next application message expected from client                                                                         |
| 16     | system_id    | ascii8   | Deployment ID                                                                                                    |

### 4.1.3. Heartbeat message

The client and the gateway exchange Heartbeat messages to monitor the connection status. Heartbeat is sent, if no session or application message has been sent within the heartbeat interval.

When initiating a session, the client sets the heartbeat interval in the field heartbeat\_ms of the Login message.

If the server detects inactivity for a period longer than the specified interval, the system will break the connection. The client is expected to do the same, if inactivity is detected on the part of the server.

Table 15. Format of message Heartbeat: msgid=8103, size=0

| Offset | Field   | Datatype | Description    |
|--------|---------|----------|----------------|
|        | [frame] | [frame]  | Session header |

### 4.1.4. Message numbers

All application messages have a unique number throughout the trading day. Messages by each session side (the client and the gateway) are sequentially numbered with positive integers starting with 1. This allows to request and resend messages lost in case of unexpected disconnection.

Sequence numbers are not assigned to session messages — the seq value is always 0.

In order to maintain sequential numbering of messages, at session initialization the gateway provides two key values in its Logon message — the number of the last message sent (last\_seq) and the expected number of the following message (expected seq).

The gateway accumulates messages addressed to the client even when no connection established. If the <code>last\_seq</code> filed is greater than the last message received during the previous session, the client should request not received messages via the <code>ResendRequest</code>.

If the message number differs from the expected one, the gateway terminates the connection. After disconnection, the client should reconnect by addressing the Discovery service and restore the number of messages according to the values obtained in the Logon message from the gateway. The gateway never initiates a change in numbering when receiving a message with the number higher than expected.

The trading system supports continuous message numbering between trading sessions, including trading days. The client should set reset seq=1 in message Login at session initialization to reset numbering.

### 4.1.5. Message resend request

If the client receives from the system a message with the number higher than expected, the client should either reset the counter or request missing messages by ResendRequest.

Messages sent during the current and previous trading days are available for client resend requests. If the client forcefully resets message numbering (reset\_seq=1 in Login), a request for resending messages sent prior to this reset is not possible.

The ResendRequest must specify the first message within requested messages range (from\_seq) and the last message (till\_seq). If the client uses from\_seq=0 and till\_seq=0, the gateway will resend messages starting from the lowest number available. If the client uses field till\_seq=0, the server will resend all messages of the current trading session starting from the number specified in field from seq. All possible cases are listed hereinafter:

- 1. from\_seq=n, till\_seq=m request for messages from n to m.
- 2. from\_seq=0, till\_seq=n request for messages from the lowest number within the previous trading day available to n.
- 3. from\_seq=n, till\_seq=0 request for messages from n to the last number available but not exceeding the maximum available number.
- 4. from\_seq=0, till\_seq=0 request for all available messages, starting from the previous trading day, but not exceeding the maximum available number.
- 5. from\_seq=-1, till\_seq=0 request for all available messages for the current trading day but not exceeding the maximum available number.

6. from\_seq=-2, till\_seq=0 — request for all available messages for the previous and current trading days but not exceeding the maximum available number; if messages for one of the trading days are not available, the trading system will return an error.

It is recommended to use the query from\_seq=0, till\_seq=0 at the first connection after a long break. If after resending, the gateway returns ResendReport with the MORE status, the client should send another request specifying from seq with the number following the last resent message and till seq=0.

The number range for requested messages is not limitless (for more details please refer to *Network Connectivity*). If requiring more messages, the client should send several consecutive requests. Any new request sent prior to the resend completion is to be rejected by the gateway with ResendReport indicating the DUPLICATE REQUEST status.

Table 16. Format of message ResendRequest: msgid=8005, size=16

| Offset | Field    | Datatype | Description             |
|--------|----------|----------|-------------------------|
|        | [frame]  | [frame]  | Session header          |
| 0      | from_seq | int8     | First requested message |
| 8      | till_seq | int8     | Last requested message  |

In response to correct request, the trading system will transmit ResendReport indicating the ACK status and requested messages. Upon completion of transmission, the gateway will send ResendReport conveying MORE or FINISH. The status MORE indicates that the number of the last message within the range is less than the number of the last trading message sent by the gateway; that is, there are messages of application level not included in the request and they could have been generated during the request execution.

While resending, the system may also transmit new trading messages, so client should also expect message with a number exceeding the requested range.

Table 17. Format of message ResendReport: msgid=8105, size=2

| Offset | Field   | Datatype | Description                                                                                                    |
|--------|---------|----------|----------------------------------------------------------------------------------------------------|
|        | [frame] | [frame]  | Session header                                                                                                    |
| 0      | status  | int2     | Request status. Values:  • 0 (ACK): gateway is ready to respond to a request;  • 1 (MORE): gateway executed the query and still has data for client;  • 2 (FINISH): all available data sent to the client;  • 3 (DUPLICATE_REQUEST): server busy with the previous ResendRequest;  • 4 (UNAVAILABLE): recovery service unavailable |

### 4.1.6. Message numbers reset by the client

The client may change the number of expected message at the gateway. For this purpose, the client should send <code>SequenceReset</code> specifying next message number in the <code>next\_seq</code> field. At that, the new number shall not be less than the current value at the gateway.

Table 18. Format of message SequenceReset: msgid=8004, size=8

| Offset | Field    | Datatype | Description                               |
|--------|----------|----------|-------------------------------------------|
|        | [frame]  | [frame]  | Session header                            |
| 0      | next_seq | int8     | Next sequence number expected from client |

#### 4.1.7. Session termination

The server or the client sends Logout to terminate the session and expects the other party to disconnect.

Table 19. Format of message Logout: msgid=8002, size=16

| Offset | Field   | Datatype | Description              |
|--------|---------|----------|--------------------------|
|        | [frame] | [frame]  | Session header           |
| 0      | login   | ascii16  | Login, client gateway ID |

### 4.1.8. Message rejection

If the client's message is either malformed or contains invalid values, the system rejects such message and responds with Reject. The ref\_msgid field specifies message type, ref\_seq contains the application level message number or has 0 for session message, fields reason and message contain, correspondingly, code of rejection reason and its description.

Table 20. Format of message Reject: msgid=8102, size=45

| Offset | Field     | Datatype | Description                                 |
|--------|-----------|----------|---------------------------------------------|
|        | [frame]   | [frame]  | Session header                              |
| 0      | ref_seq   | int8     | Sequence number of rejected message         |
| 8      | ref_msgid | int2     | Type of rejected message                    |
| 10     | reason    | int2     | Code of rejection reason                    |
| 12     | message   | char32+1 | Rejection parameters or textual description |

#### 4.1.9. Disconnection

System disconnects when receiving message:

- with unknown value of msgid,
- with a size incorrect for the specified message type,
- with a seq number other than expected.

## 4.2. Application layer

### 4.2.1. Client requests

#### 4.2.1.1. Order submission

The client submits a new order by sending the message AddOrder with required fields.

Table 21. Required fields depending on the order types

| Order type                              |                                  | Required fields                                                                   |
|-----------------------------------------|----------------------------------|-----------------------------------------------------------------------------------|
| Market                                  | clorder_id                       | type=MARKET, time_in_force=IOC                                                    |
| Market order at closing auction         | market_id                        | type=MARKET, time_in_force=OC                                                     |
| Limit order at closing auction          | instrument_id<br>dir             | type=LIMIT, time_in_force=OC, price                                               |
| Day active limit                        | routing instruction              | type=LIMIT, time_in_force=Day, price                                              |
| Limit order in extended trading session | routing_dest                     | type=LIMIT, time_in_force=XH, price                                               |
| Fill or Kill (FOK)                      | amount                           | type=LIMIT, time_in_force=FOK, price                                              |
| Immediate or Cancel (IOC)               | member_id                        | type=LIMIT, time_in_force=IOC, price                                              |
| Negotiated                              | account client_id prime_exchange | <pre>initiator_party, ctrparty, type=NE- GOTIATED, time_in_force=Day, price</pre> |

The price should be entered as an integer with last eight implied decimal places, e.g. 123,45 is specified as 12345000000. The price is an integer multiple of the step price (refer to *Instrument reference data*).

The client should provide a new order with a client order ID (clorder) which has to be unique for a user across a trading day and does not repeat identifier of the rejected order.

The negotiated order initiator may enter a match\_ref, and the counterpatry will have to use the same value, otherwise the two orders will not match.

The client may provide a comment (a 23 byte string in UTF-8).

At the end of a trading session or extended trading session, all active orders (time\_in\_force=Day or time\_in\_force=XH) will be cancelled and the client will receive CancelReport with the cancel\_reason=EXPIRED.

After processing a message, the trading system either rejects the message with RejectReport or confirms the acceptance with AddReport.

Table 22. Format of message AddOrder: msgid=101, size=194

| Offset | Field         | Datatype      | Description                                                                                                    |
|--------|---------------|---------------|----------------------------------------------------------------------------------------------------|
|        | [frame]       | [frame]       | Session header                                                                                                    |
| 0      | [user_header] | [user_header] | Standard header                                                                                                    |
| 20     | instrument    | [instrument]  | Component specifying trading instrument. Value of the market_id field - 1001                                               |
| 26     | dir           | int1          | Side. Values:  • 1 (Buy): buy;  • 2 (Sell): sell                                                                           |
| 27     | type          | int1          | Order type. Values:  • 1 (MARKET): market;  • 2 (LIMIT): limit;  • 101 (ICEBERG): iceberg;  • 103 (NEGOTIATED): negotiated |

### Protocol specification

| Offset | Field               | Datatype   | Description                                                                                                    |
|--------|---------------------|------------|----------------------------------------------------------------------------------------------------|
| 28     | time_in_force       | int1       | Order time in force. Values:  • 0 (Day): day;  • 2 (OO): opening auction;  • 3 (IOC): immediate or cancel;  • 4 (FOK): fill or kill;  • 7 (OC): closing auction;  • 100 (XH): during the extended trading session |
| 29     | passive_only        | int1       | Field reserved for future. Zero byte value.                                                                                                    |
| 30     | auto_cancel         | int1       | Cancel order on logout/disconnection. Values:  • 0 (OFF): no cancel;  • 1 (AUTO_CANCEL): cancel on logout/disconnection                                                                                           |
| 31     | pad                 | int1       | Field reserved for future. Zero byte value                                                                                                    |
| 32     | routing_instruction | int2       | Routing order for the remainder. Value - <u>0</u> (passive routing)                                                                                                    |
| 34     | routing_dest        | int2       | Liquidity pool ID. Value - 1001                                                                                                    |
| 36     | amount              | int4       | Order amount                                                                                                    |
| 40     | amount_extra        | int4       | Disclosed amount. To be filled when type=HIDDEN or HIDDEN_DYNAMIC                                                                                                    |
| 44     | price               | dec8       | Price, or annual percentage yield for repo only                                                                                                    |
| 52     | price_extra         | dec8       | Extra price. Trade price for repo only                                                                                                    |
| 60     | flags               | int8       | Order matching parameters. Value: 0x2000 (elgnoreDynamicLimits): ignoring dynamic limits, available only for logins with flag CAN_IGNORE_DYNAMIC_LIMITS                                                           |
| 68     | time_valid          | time8n     | Deadline for order acceptance                                                                                                    |
| 76     | date_expire         | time4      | Order expiration timestamp. Zero value                                                                                                    |
| 80     | account             | [account]  | Component specifying client submitted order                                                                                                    |
| 116    | parties             | [otccodes] | Component specifying counterparties                                                                                                    |
| 148    | comment             | char23+1   | Client comment                                                                                                    |
| 172    | extra_ref           | ascii12    | Additional order ID                                                                                                    |
| 184    | extra1              | ascii4     | Field reserved for future. Zero byte value                                                                                                    |

| Offset | Field          | Datatype | Description                                                                                                    |
|--------|----------------|----------|----------------------------------------------------------------------------------------------------|
| 188    | prime_exchange | int2     | <ul> <li>Main liquidity pool. Values:</li> <li>0 (DEFAULT): Liquidity pool determined by the trading system;</li> <li>1000 (SPB): St Petersburg Exchange/over-the-counter liquidity pool;</li> <li>1010 (MOEX_FOND): Moscow Exchange liquidity pool;</li> <li>1015 (IB): execution at US markets;</li> <li>1030 (NYSE): NYSE;</li> <li>1031 (ARCA): ARCA;</li> <li>1032 (Nasdaq): NASDAQ;</li> <li>1033 (BATS): BATS</li> </ul> |
| 190    | match_ref      | int4     | Optional identifier for negotiated orders matching                                                                                                    |

#### 4.2.1.2. Order cancellation

The client may cancel active remainder of an order by sending the CancelOrder message. An order to cancel should contain required fields.

Table 23. Required fields depending on the cancel modes

| Cancel mode                                                            | Require                  | ed fields                     |
|------------------------------------------------------------------------|--------------------------|-------------------------------|
| Canceling of order by request of order originator login                | clorder_id instrument id | orig_clorder_id (Of order_id) |
| Canceling of order by request of login other than the order originator | account                  | order_id                      |

After processing a request, the trading system either rejects the message with <code>RejectReport</code> or confirms the cancellation with <code>CancelReport</code>. If the system rejects a request for cancellation by <code>order\_id</code>, it will be specified in the <code>extra\_data0</code> field of <code>RejectReport</code> message.

Table 24. Format of message CancelOrder: msgid=112, size=100

| Offset | Field         | Datatype      | Description                                      |
|--------|---------------|---------------|--------------------------------------------------|
|        | [frame]       | [frame]       | Session header                                   |
| 0      | [user_header] | [user_header] | Standard header                                  |
| 20     | instrument    | [instrument]  | Component specifying trading instrument          |
| 26     | dir           | int1          | Side. Values:  • 1 (Buy): buy;  • 2 (Sell): sell |

| Offset | Field           | Datatype  | Description                                                                                                    |
|--------|-----------------|-----------|----------------------------------------------------------------------------------------------------|
| 27     | type            | int1      | Order type. Values:  • 1 (MARKET): market;  • 2 (LIMIT): limit;  • 101 (ICEBERG): iceberg;  • 103 (NEGOTIATED): negotiated |
| 28     | order_id        | int8      | Order ID assigned by the trading system                                                                                    |
| 36     | account         | [account] | Component specifying client submitted order                                                                                |
| 72     | flags           | int8      | Flags.                                                                                                    |
| 80     | orig_clorder_id | ascii20   | Client ID of order to cancel                                                                                               |

#### 4.2.1.3. Order mass cancellation

The client may mass cancel orders via the MassCancel request with the mode assumed.

The client should provide the unique identifier clorder\_id for the command. The value should not start with onlogout\_.

Value of the mode field specifies mass cancel mode. Fields of the MassCancel message should be filled according to selected mode.

Table 25. Required fields depending on the mass cancel modes

| Mass cancel mode                                                              | Required fields                                          |
|-------------------------------------------------------------------------------|----------------------------------------------------------|
| Canceling of all orders on request of order originator login                  | clorder_id, mode=7                                       |
| Canceling of all orders of an instrument on request of order originator login | clorder_id, mode=23, instrument_id, market_id            |
| Canceling of all orders by specifying an instrument and a clearing account    | clorder_id, mode=39, instrument_id, market_id, account   |
| Canceling of all orders by specifying an instrument and a client ID           | clorder_id, mode=55, instrument_id, market_id, client_id |

The value of clorder id field schould not start with onlogout .

When applying the BY\_LOGIN mode, the client should not fill the fields instrument\_id and market\_id.

After processing the request, the trading system will confirm each order cancellation with CancelReport and will send MassCancelReport upon completion.

Table 26. Format of message MassCancel: msgid=103, size=63

| Offset | Field         | Datatype      | Description                             |
|--------|---------------|---------------|-----------------------------------------|
|        | [frame]       | [frame]       | Session header                          |
| 0      | [user_header] | [user_header] | Standard header                         |
| 20     | instrument    | [instrument]  | Component specifying trading instrument |

| Offset | Field   | Datatype  | Description                                                                                                    |
|--------|---------|-----------|----------------------------------------------------------------------------------------------------|
| 26     | mode    | int1      | <ul> <li>Mass cancel mode. Values:         <ul> <li>7 (BY_LOGIN): canceling all orders submitted by the user which is the request originator;</li> <li>23 (BY_INSTR_LOGIN): cancelling all orders of an instrument submitted by the user which is the request originator;</li> <li>39 (BY_INSTR_ACCOUNT): cancelling all orders of an instrument and an account;</li> <li>55 (BY_INSTR_CLIENT): cancelling all orders of an instrument and a client ID</li> </ul> </li> </ul> |
| 27     | account | [account] | Component specifying trading member, account, and client ID                                                                                                    |

#### 4.2.1.4. Automatic order cancellation

Active remainders of order submitted by the login can be canceled at disconnection or session termination. For this the client should set value AUTO\_CANCEL in auto\_cancel field of the AddOrder messages. When orders will be automatically canceled, the trading system will send CancelReport with reason=DISCONNECT to the client. Upon reconnection, the client will receive CancelReport reports and MassCancelReport with the clorder\_id starting with onlogout\_.

#### 4.2.1.5. Negotiated order rejection by the counterparty

The counterparty may reject a negotiated order via <code>CounterDecline</code> that should contains <code>clorder\_id</code> assigned by the order originator, the counterparties identifiers <code>initiator\_party</code> and <code>ctrparty\_id</code>, and, if filled in the original order, the <code>match\_ref</code>.

After processing the request, the trading system will confirm order rejection with CounterDeclineReport or will reject it with RejectReport.

Table 27. Format of message CounterDecline: msgid=105, size=72

| Offset | Field         | Datatype      | Description                                      |
|--------|---------------|---------------|--------------------------------------------------|
|        | [frame]       | [frame]       | Session header                                   |
| 0      | [user_header] | [user_header] | Standard header                                  |
| 20     | instrument    | [instrument]  | Component specifying trading instrument          |
| 26     | dir           | int1          | Side. Values:  • 1 (Buy): buy;  • 2 (Sell): sell |
| 27     | type          | int1          | Order type. Value: 103 (NEGOTIATED): negotiated  |
| 28     | parties       | [otccodes]    | Component specifying counterparties              |
| 60     | order_id      | int8          | Order ID assigned by the trading system          |
| 68     | match_ref     | int4          | Identifier for negotiated orders matching        |

### 4.2.2. Trading system reports

### 4.2.2.1. Order addition and routing report

When the client's order is successfully accepted, the trading system sends the AddReport. The report contains all parameters of AddOrder including counterparties identifiers initiator\_party and ctrparty, the code for order matching match\_ref and also the client order identifier order\_id assigned by the trading system and unique across a trading session.

The trading system routes orders to liquidity pools and expects replies after that. If a liquidity pool accepts an order, the client will be sent AddReport with parameters of routed amount and the market\_id. If a liquidity pool rejected an order, the trading system will generate RejectReport.

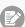

If a client's login has specific parameter values, the reports on order parts, which were routed to the liquidity pools, are not sent to that client.

Table 28. Format of message AddReport: msgid=212, size=260

| Offset | Field               | Datatype      | Description                                                                                                    |
|--------|---------------------|---------------|----------------------------------------------------------------------------------------------------|
|        | [frame]             | [frame]       | Session header                                                                                                    |
| 0      | [gate_header]       | [gate_header] | Standard header                                                                                                    |
| 46     | instrument          | [instrument]  | Component specifying trading instrument                                                                                                    |
| 52     | dir                 | int1          | Side. Values:  • 1 (Buy): buy;  • 2 (Sell): sell                                                                                                    |
| 53     | type                | int1          | Order type. Values:  1 (MARKET): market; 2 (LIMIT): limit; 101 (ICEBERG): iceberg; 103 (NEGOTIATED): negotiated; 104 (OUT_OF_BOOK): out of book                                                                   |
| 54     | time_in_force       | int1          | Order time in force. Values:  • 0 (Day): day;  • 2 (OO): opening auction;  • 3 (IOC): immediate or cancel;  • 4 (FOK): fill or kill;  • 7 (OC): closing auction;  • 100 (XH): during the extended trading session |
| 55     | passive_only        | int1          | Field reserved for future. Zero byte value.                                                                                                    |
| 56     | auto_cancel         | int1          | Cancel order on logout/disconnection. Values:  • 0 (OFF): no cancel;  • 1 (AUTO_CANCEL): cancel on logout/disconnection                                                                                           |
| 57     | pad                 | int1          | Field reserved for future. Zero byte value                                                                                                    |
| 58     | routing_instruction | int2          | Routing order for the remainder                                                                                                    |

### Protocol specification

| Offset | Field        | Datatype   | Description                                                                                                    |
|--------|--------------|------------|----------------------------------------------------------------------------------------------------|
| 60     | routing_dest | int2       | Liquidity pool ID. Value - 1001                                                                                                    |
| 62     | amount       | int4       | Order amount                                                                                                    |
| 66     | amount_extra | int4       | Disclosed amount                                                                                                    |
| 70     | price        | dec8       | Price, or annual percentage yield for repo only                                                                                                    |
| 78     | price_extra  | dec8       | Trade price for repo only                                                                                                    |
| 86     | flags        | int8       | Order matching parameters. Values:                                                                                                    |
|        |              |            | <ul> <li>0x1 (eUserLastRec): last transaction message: last report on trades executed within a single transaction;</li> <li>0x2 (eMMObligations): indicator of market maker executing the obligations at internal exchange, to be assigned to visible limit orders;</li> <li>0x4 (eNoMMTrade): indictator of order by market maker that not to be matched with another market maker's order;</li> <li>0x8 (ePresettlement): pre-delivery trade;</li> <li>0x10 (eExternalActivity): transaction executed through external interfaces;</li> <li>0x20 (eDelivery): delivery trade;</li> <li>0x40 (eDeliverySwapGood): transfer of a bona fide participant during delivery;</li> <li>0x80 (eDeliverySwapBad): transfer of a mala fide participant during delivery;</li> <li>0x100 (eDeliveryDonorTrade): delivery transfer of participant with donor involvement;</li> <li>0x200 (eNoSystem): negotiated trade indicator;</li> <li>0x2000 (elgnoreDynamicLimits): ignoring dynamic limits;</li> <li>0x40000 (eLimitedMargin): a sign of limited security;</li> <li>0x100000 (eClientPartialExecute): partial execution of address order sent by the client;</li> <li>0x200000 (eHaltPeriodOrder): marker of issu-</li> </ul> |
|        |              |            | ing an order during a suspension period; • 0x400000 (eOverTheCounter): marker of an                                                                                                    |
|        |              |            | order or a deal with over-the-counter instrument;  • 0x800000 (eRFQ): request for quote mode indicator                                                                                                    |
| 94     | date_expire  | time4      | Order expiration timestamp                                                                                                    |
| 98     | time_valid   | time8n     | Deadline for order acceptance                                                                                                    |
| 106    | account      | [account]  | Component specifying client submitted order                                                                                                    |
| 142    | parties      | [otccodes] | Component specifying counterparties                                                                                                    |

| Offset | Field          | Datatype | Description                                                                                                    |
|--------|----------------|----------|----------------------------------------------------------------------------------------------------|
| 174    | order_id       | int8     | Order ID assigned by the trading system                                                                                                    |
| 182    | orig_orderid   | int8     | Order ID on the previous trading day                                                                                                    |
| 190    | exch_orderid   | ascii20  | Child order ID at liquidity pool                                                                                                    |
| 210    | price_entry    | int1     | Price level the order is placed at. Not processed in the current system version                                                                                                    |
| 211    | pad1           | ascii1   | Field reserved for future. Zero byte value                                                                                                    |
| 212    | comment        | char23+1 | Client comment                                                                                                    |
| 236    | extra_ref      | ascii12  | Additional order ID                                                                                                    |
| 248    | extra1         | ascii4   | Additional textual field                                                                                                    |
| 252    | prime_exchange | int2     | Main liquidity pool. Values:  • 0 (DEFAULT): Liquidity pool determined by the                                                                                                    |
|        |                |          | trading system;  • 1000 (SPB): St Petersburg Exchange/over-the-counter liquidity pool;  • 1010 (MOEX_FOND): Moscow Exchange liquidity pool;  • 1015 (IB): execution at US markets;  • 1030 (NYSE): NYSE;  • 1031 (ARCA): ARCA;  • 1032 (Nasdaq): NASDAQ;  • 1033 (BATS): BATS |
| 254    | match_ref      | int4     | Optional ID for negotiated orders matching                                                                                                    |
| 258    | orig_market    | int2     | Liquidity pool specified by the client at submission                                                                                                    |

#### 4.2.2.2. Order execution report

When a trade matching is done, the trading system will send the Execution report to the client. A report contains details of one or more trades made at the same liquidity pool specified in the exec market field (for values refer to section 3.6).

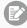

Reports about trades executed at liquidity pools with identifiers not equal to 1000, 1001, 1010, contain values type=104 (OUT\_OF\_BOOK) and exec\_market=1000.

Trade details (price, amount, and unique identifier) are listed in the deals component. The number of entries (i.e. number of trades being reported) is specified in the deals\_count field. The size of the Execution message is dynamic and depends on the number of deals entries (on processing such messages refer to section 3.4).

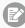

If a client's login has specific parameter values, the reports on order parts, which were routed to the liquidity pools, are not sent to that client.

Table 29. Format of message Execution: msgid=207, dynamic length

| Offset | Field         | Datatype      | Description     |
|--------|---------------|---------------|-----------------|
|        | [frame]       | [frame]       | Session header  |
| 0      | [gate_header] | [gate_header] | Standard header |

#### Protocol specification

| Offset | Field       | Datatype     | Description                                                                                                    |
|--------|-------------|--------------|----------------------------------------------------------------------------------------------------|
| 46     | instrument  | [instrument] | Component specifying trading instrument                                                                                                    |
| 52     | dir         | int1         | Side. Values:  • 1 (Buy): buy;  • 2 (Sell): sell                                                                                                    |
| 53     | type        | int1         | Order type. Values:  • 1 (MARKET): market;  • 2 (LIMIT): limit;  • 101 (ICEBERG): iceberg;  • 103 (NEGOTIATED): negotiated;  • 104 (OUT_OF_BOOK): out of book |
| 54     | price       | dec8         | Price, or annual percentage yield for repo only                                                                                                    |
| 62     | price_extra | dec8         | Offering price, or trade price for repo only                                                                                                    |

#### Protocol specification

| Offset | Field        | Datatype   | Description                                                                                                    |
|--------|--------------|------------|----------------------------------------------------------------------------------------------------|
| 70     | flags        | int8       | Order matching parameters. Values:  • 0x1 (eUserLastRec): last transaction message: last report on trades executed within a single transaction;  • 0x2 (eMMObligations): indicator of market maker executing the obligations at internal exchange, to be assigned to visible limit orders;  • 0x4 (eNoMMTrade): indictator of order by market maker that not to be matched with another market maker's order;  • 0x8 (ePresettlement): pre-delivery trade;  • 0x10 (eExternalActivity): transaction executed through external interfaces;  • 0x20 (eDelivery): delivery trade;  • 0x40 (eDeliverySwapGood): transfer of a bona fide participant during delivery;  • 0x80 (eDeliverySwapBad): transfer of a mala fide participant during delivery;  • 0x100 (eDeliveryDonorTrade): delivery transfer of participant with donor involvement;  • 0x200 (eNoSystem): negotiated trade indicator;  • 0x2000 (elgnoreDynamicLimits): ignoring dynamic limits;  • 0x40000 (eLimitedMargin): a sign of limited security;  • 0x100000 (eClientPartialExecute): partial execution of address order sent by the client;  • 0x200000 (eHaltPeriodOrder): marker of issuing an order during a suspension period;  • 0x400000 (eOverTheCounter): marker of an order or a deal with over-the-counter instrument;  • 0x800000 (eRFQ): request for quote mode indicator |
| 78     | exec_market  | int2       | Liquidity pool of execution (for values refer to section 3.6)                                                                                                    |
| 80     | account      | [account]  | Component specifying client submitted order                                                                                                    |
| 116    | parties      | [otccodes] | Component for specifying counterparties                                                                                                    |
| 148    | order_id     | int8       | Order ID assigned by the trading system                                                                                                    |
| 156    | exch_orderid | ascii20    | Child order ID at liquidity pool                                                                                                    |
| 176    | amount_rest  | int4       | Remainder amount                                                                                                    |
| 180    | deals_offset | int2       | Offset of the first deals entry from the beggining of this field                                                                                                    |
| 180    | deals_count  | int2       | Number of the deals group entries                                                                                                    |

| Offset | Field   | Datatype | Description       |
|--------|---------|----------|-------------------|
|        | > deals | [deal]   | Trade information |

### 4.2.2.3. Order cancellation report

When an order is successfully canceled, the trading system will send <code>CancelReport</code>. The report contains order parameters, order <code>IDs</code> <code>order\_id</code> and <code>orig\_clorder\_id</code>, and reason of cancellation in the <code>reason</code> field.

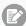

If a client's login has specific parameter values, the reports on order parts, which were routed to the liquidity pools, are not sent to that client.

Liquidity pool has a several reasons for automatically cancel a part of order (see table below).

#### Table 30. Reasons for automatically cancel

| Value of reason field          | Order type          | Reason for cancel                                                                                                    |
|--------------------------------|---------------------|----------------------------------------------------------------------------------------------------|
| reason=EXPIRED_NOTRADES        | Immediate Or Cancel | Order is partially filled                                                                                                    |
| reason=EXPIRED_CROSSTRADE      | All types           | Part of the order that can lead to a cross trade. The rest of the order will be executed as usual, including other trades at the cross trade price level. |
| reason=EXPIRED_ORDERBOOK_CROSS |                     | Part of the order that can lead to a crossed order book.                                                                                                  |

Table 31. Format of message CancelReport: msgid=214, size=172

| Offset | Field         | Datatype      | Description                                                                                                    |
|--------|---------------|---------------|----------------------------------------------------------------------------------------------------|
|        | [frame]       | [frame]       | Session header                                                                                                    |
| 0      | [gate_header] | [gate_header] | Standard header                                                                                                    |
| 46     | instrument    | [instrument]  | Component specifying trading instrument                                                                                                    |
| 52     | dir           | int1          | Side. Values:  • 1 (Buy): buy;  • 2 (Sell): sell                                                                                                    |
| 53     | type          | int1          | Order type. Values:  • 1 (MARKET): market;  • 2 (LIMIT): limit;  • 101 (ICEBERG): iceberg;  • 103 (NEGOTIATED): negotiated;  • 104 (OUT_OF_BOOK): out of book |
| 54     | amount        | int4          | Canceled amount                                                                                                    |
| 58     | amount_rest   | int4          | Remainder amount                                                                                                    |
| 62     | price         | dec8          | Price, or annual percentage yield for repo only                                                                                                    |
| 70     | price_extra   | dec8          | Offering price, or trade price for repo only                                                                                                    |

### Protocol specification

| Offset | Field        | Datatype  | Description                                                                                                    |
|--------|--------------|-----------|----------------------------------------------------------------------------------------------------|
| 78     | flags        | int8      | Order matching parameters. Values:  • 0x1 (eUserLastRec): last transaction message: last report on trades executed within a single transaction;  • 0x2 (eMMObligations): indicator of market maker executing the obligations at internal exchange, to be assigned to visible limit orders;  • 0x4 (eNoMMTrade): indictator of order by market maker that not to be matched with another market maker's order;  • 0x8 (ePresettlement): pre-delivery trade;  • 0x10 (eExternalActivity): transaction executed through external interfaces;  • 0x20 (eDelivery): delivery trade;  • 0x40 (eDeliverySwapGood): transfer of a bona fide participant during delivery;  • 0x80 (eDeliverySwapBad): transfer of a mala fide participant during delivery;  • 0x100 (eDeliveryDonorTrade): delivery transfer of participant with donor involvement;  • 0x200 (eNoSystem): negotiated trade indicator;  • 0x2000 (elgnoreDynamicLimits): ignoring dynamic limits;  • 0x40000 (eLimitedMargin): a sign of limited security;  • 0x100000 (eClientPartialExecute): partial execution of address order sent by the client;  • 0x200000 (eHaltPeriodOrder): marker of issuing an order during a suspension period;  • 0x400000 (eOverTheCounter): marker of an order or a deal with over-the-counter instrument;  • 0x800000 (eRFQ): request for quote mode indicator |
| 86     | account      | [account] | Component specifying client submitted order                                                                                                    |
| 122    | order_id     | int8      | Order ID assigned by the trading system                                                                                                    |
| 130    | exch_orderid | ascii20   | Child order ID at liquidity pool                                                                                                    |

| Offset | Field           | Datatype | Description                                                                                                    |
|--------|-----------------|----------|----------------------------------------------------------------------------------------------------|
| 150    | cancel_reason   | int2     | Cancel reason. Values:  • 0 (USER_CANCEL): canceled on a user's Cancelorder request;  • 1 (USER_MASS_CANCEL): canceled on a user's MassCancelOrder request;  • 2 (BROKER_CANCEL): canceled on the firm's CancelOrder request;  • 4 (BROKER_MASS_CANCEL): canceled on the firm's MassCancelOrder request;  • 5 (DISCONNECT): canceled on disconnection;  • 6 (EXPIRED): canceled upon expiration;  • 8 (OPERATOR): canceled by the trading system administrator;  • 9 (EXPIRED_NOTRADES): Immediate Or Cancel remainder cancellation;  • 10 (EXPIRED_CROSSTRADE): canceled to prevent a cross trade;  • 11 (EXPIRED_ORDERBOOK_CROSS): canceled to prevent a crossed order book;  • 12 (CTRPARTY_DECLINE): canceled on the counterparty's CounterDecline request;  • 14 (FILLED): negotiated order matching;  • 15 (EXT_REJECTED): canceled on rejection by liquidity pool;  • 16 (EXT_EXPIRED): canceled on expiration at liquidity pool |
| 152    | orig_clorder_id | ascii20  | Optional client ID of order to cancel                                                                                                    |

### 4.2.2.4. Order mass cancellation report

The trading system will respond to the MassCancel request with MassCancelReport. The result of cancellation is specified in the cancel\_status field.

If the request resulted in one or more orders cancellation, the trading system will send each order's CancelReport before the MassCancelReport. The orders can be canceled in any sequence.

Table 32. Format of message MassCancelReport: msgid=206, size=94

| Offset | Field         | Datatype      | Description                             |
|--------|---------------|---------------|-----------------------------------------|
|        | [frame]       | [frame]       | Session header                          |
| 0      | [gate_header] | [gate_header] | Standard header                         |
| 46     | instrument    | [instrument]  | Component specifying trading instrument |

| Offset | Field         | Datatype  | Description                                                                                                    |
|--------|---------------|-----------|----------------------------------------------------------------------------------------------------|
| 52     | mode          | int1      | Mass cancel mode. Values:  • 7 (BY_LOGIN): canceling all orders submitted by the user which is the request originator;  • 23 (BY_INSTR_LOGIN): canceling all orders of an instrument submitted by the user which is the request originator;  • 39 (BY_INSTR_ACCOUNT): canceling all orders of an instrument and an account;  • 55 (BY_INSTR_CLIENT): canceling all orders of an instrument and a client ID |
| 53     | account       | [account] | Component specifying trading member, account, and client ID                                                                                                    |
| 89     | cancel_reason | int2      | Field reserved for future. Zero byte value.                                                                                                    |
| 91     | num_orders    | int2      | Number of canceled orders                                                                                                    |
| 93     | cancel_status | int1      | Mass cancellation result. Values:  • 0 (NOTHING_TO_CANCEL): no orders to cancel found;  • 1 (CANCELED_OK): one or more orders canceled;  • 2 (CANCEL_FAILED): undefined status of one or more orders                                                                                                    |

### 4.2.2.5. Order rejection report

The trading system rejects an application request with RejectReport message in the following cases:

- Request does not correspond to the Login permission.
- Request contains an invalid value.
- Request cannot be processed (for example, due to a closed market).

The reason will be specified in RejectReport and the message field will have a textual description or rejection parameters.

Table 33. Format of message RejectReport: msgid=201, size=91

| Offset | Field         | Datatype      | Description                                                 |
|--------|---------------|---------------|-------------------------------------------------------------|
|        | [frame]       | [frame]       | Session header                                              |
| 0      | [gate_header] | [gate_header] | Standard header                                             |
| 46     | market        | int2          | Liquidity pool rejecting client's order                     |
| 48     | reason        | int2          | Code of rejection reason                                    |
| 50     | message       | char32+1      | Rejection code parameters and or its textual description    |
| 83     | extra_data0   | int8          | Order ID, when request to cancel was identified by order_id |

### 4.2.2.6. Negotiated counter order report

When the client's negotiated order is successfully accepted, the trading system notifies the counterparty with Counterparty. The report contains parameters of AddOrder and also the client order identifier order\_id assigned by the trading system unique across a trading day.

Table 34. Format of message CounterReport: msgid=203, size=122

| Offset | Field         | Datatype      | Description                                      |
|--------|---------------|---------------|--------------------------------------------------|
|        | [frame]       | [frame]       | Session header                                   |
| 0      | [gate_header] | [gate_header] | Standard header                                  |
| 46     | instrument    | [instrument]  | Component specifying trading instrument          |
| 52     | dir           | int1          | Side. Values:  • 1 (Buy): buy;  • 2 (Sell): sell |
| 53     | type          | int1          | Order type. Value: 103 (NEGOTIATED): negotiated  |
| 54     | amount        | int4          | Amount                                           |
| 58     | price         | dec8          | Price, or annual percentage yield for repo only  |
| 66     | price_extra   | dec8          | Extra price. Trade price for repo only           |

| Offset | Field    | Datatype   | Description                                                                                                    |
|--------|----------|------------|----------------------------------------------------------------------------------------------------|
| 74     | flags    | int8       | Order matching parameters. Values:  • 0x1 (eUserLastRec): last transaction message: last report on trades executed within a single transaction;  • 0x2 (eMMObligations): indicator of market maker executing the obligations at internal exchange, to be assigned to visible limit orders;  • 0x4 (eNoMMTrade): indictator of order by market maker that not to be matched with another market maker's order;  • 0x8 (ePresettlement): pre-delivery trade;  • 0x10 (eExternalActivity): transaction executed through external interfaces;  • 0x20 (eDelivery): delivery trade;  • 0x40 (eDeliverySwapGood): transfer of a bona fide participant during delivery;  • 0x80 (eDeliverySwapBad): transfer of a mala fide participant during delivery;  • 0x100 (eDeliveryDonorTrade): delivery transfer of participant with donor involvement;  • 0x2000 (eNoSystem): negotiated trade indicator;  • 0x2000 (elgnoreDynamicLimits): ignoring dynamic limits;  • 0x40000 (eClientPartialExecute): partial executity;  • 0x100000 (eClientPartialExecute): partial execution of address order sent by the client;  • 0x200000 (eHaltPeriodOrder): marker of issuing an order during a suspension period;  • 0x400000 (eOverTheCounter): marker of an order or a deal with over-the-counter instrument;  • 0x800000 (eRFQ): request for quote mode indicator |
| 82     | parties  | [otccodes] | Component specifying counterparties                                                                                                    |
| 114    | order_id | int8       | Order ID assigned by the trading system                                                                                                    |

### 4.2.2.7. Negotiated order execution and cancellation report

After an order successfully executed or canceled by the CancelOrder or CounterDecline requests, the trading system will send CounterUpdateReport to the client. The report contains parameters of AddOrder, order IDs order\_id and clorder\_id, counterparties' IDs initiator\_party and ctrparty.

Table 35. Format of message CounterUpdateReport: msgid=209, size=123

| Offset | Field         | Datatype      | Description     |
|--------|---------------|---------------|-----------------|
|        | [frame]       | [frame]       | Session header  |
| 0      | [gate_header] | [gate_header] | Standard header |

### Protocol specification

| Offset | Field       | Datatype     | Description                                                                                                    |
|--------|-------------|--------------|----------------------------------------------------------------------------------------------------|
| 46     | instrument  | [instrument] | Component specifying trading instrument                                                                                                    |
| 52     | dir         | int1         | Side. Values:  • 1 (Buy): buy;  • 2 (Sell): sell                                                                                                    |
| 53     | type        | int1         | Order type. Value: 103 (NEGOTIATED): negotiated                                                                                                    |
| 54     | amount_rest | int4         | Remainder amount                                                                                                    |
| 58     | price       | dec8         | Price, or annual percentage yield for repo only                                                                                                    |
| 66     | price_extra | dec8         | Extra price. Trade price for repo only                                                                                                    |
| 82     | narties     | [otcodes]    | Order matching parameters. Values:  • 0x1 (eUserLastRec): last transaction message: last report on trades executed within a single transaction;  • 0x2 (eMMObligations): indicator of market maker executing the obligations at internal exchange, to be assigned to visible limit orders;  • 0x4 (eNoMMTrade): indictator of order by market maker that not to be matched with another market maker's order;  • 0x8 (ePresettlement): pre-delivery trade;  • 0x10 (eExternalActivity): transaction executed through external interfaces;  • 0x20 (eDelivery): delivery trade;  • 0x40 (eDeliverySwapGood): transfer of a bona fide participant during delivery;  • 0x80 (eDeliverySwapBad): transfer of a mala fide participant during delivery;  • 0x100 (eDeliveryDonorTrade): delivery transfer of participant with donor involvement;  • 0x200 (eNoSystem): negotiated trade indicator;  • 0x2000 (elgnoreDynamicLimits): ignoring dynamic limits;  • 0x40000 (eClientPartialExecute): partial execution of address order sent by the client;  • 0x200000 (eHaltPeriodOrder): marker of issuing an order during a suspension period;  • 0x400000 (eOverTheCounter): marker of an order or a deal with over-the-counter instrument;  • 0x800000 (eRFQ): request for quote mode indicator |
| 82     | parties     | [otccodes]   | Component specifying counterparties                                                                                                    |

| Offset | Field    | Datatype | Description                                                                                                    |
|--------|----------|----------|----------------------------------------------------------------------------------------------------|
| 114    | order_id | int8     | Order ID assigned by the trading system                                                                                                    |
| 122    | reason   | int1     | Cancel reason. Values:  • 0 (USER_CANCEL): canceled on a user's Cancelorder request;  • 12 (CTRPARTY_DECLINE): canceled on the counterparty's CounterDecline request;  • 14 (FILLED): negotiated order matching |

### 4.2.2.8. Negotiated order rejection report

After a negotiated order is successfully rejected, the trading system will send <code>CounterDeclineReport</code> to the counterparty. The report contains parameters of <code>AddOrder</code>, order <code>IDs</code> <code>order\_id</code> and <code>clorder\_id</code>, counterparties' <code>IDs</code> <code>initiator\_party</code> and <code>ctrparty</code>.

Table 36. Format of message CounterDeclineReport: msgid=208, size=94

| Offset | Field         | Datatype      | Description                                      |
|--------|---------------|---------------|--------------------------------------------------|
|        | [frame]       | [frame]       | Session header                                   |
| 0      | [gate_header] | [gate_header] | Standard header                                  |
| 46     | instrument    | [instrument]  | Component specifying trading instrument          |
| 52     | dir           | int1          | Side. Values:  • 1 (Buy): buy;  • 2 (Sell): sell |
| 53     | type          | int1          | Order type. Value: 103 (NEGOTIATED): negotiated  |
| 54     | parties       | [otccodes]    | Component specifying counterparties              |
| 86     | order_id      | int8          | Order ID assigned by the trading system          |

# **Appendix A. Error codes**

Table 37. Error codes list

| Code | Description                |
|------|----------------------------|
| 0    | Ok                         |
| 5    | Missed tag.                |
| 100  | Filled excess tag.         |
| 999  | Internal error.            |
| 1000 | Incorrect login.           |
| 1001 | Incorrect instrument.      |
| 1002 | Incorrect client ID.       |
| 1003 | Invalid member_id.         |
| 1004 | Invalid account.           |
| 1005 | Incorrect client group.    |
| 1006 | Incorrect exchange.        |
| 1007 | Instrument not traded.     |
| 1008 | Invalid routing options.   |
| 1100 | Invalid order direction.   |
| 1101 | Incorrect price.           |
| 1102 | Incorrect price_extra.     |
| 1103 | Incorrect amount.          |
| 1104 | Incorrect amount_extra.    |
| 1105 | Invalid order type.        |
| 1106 | Invalid time_in_force.     |
| 1107 | Invalid passive_only.      |
| 1108 | Invalid auto_cancel.       |
| 1109 | Invalid flags.             |
| 1110 | Invalid mode.              |
| 1111 | Incorrect clorder_id.      |
| 1112 | Incorrect orig_clorder_id. |
| 1113 | Invalid prime_exchange.    |
| 1114 | Invalid date_expire.       |
| 1115 | Invalid comment.           |
| 1116 | Invalid level.             |

| Code | Description                                                     |
|------|-----------------------------------------------------------------|
| 1117 | Invalid trade_mode.                                             |
| 1200 | Invalid segment.                                                |
| 1201 | Incorrect extra1.                                               |
| 1202 | Incorrect OTC code for negotiated trade initiator.              |
| 1203 | Incorrect OTC code for counter party.                           |
| 1204 | Invalid order_type for this instrument.                         |
| 1205 | Order_type not supported by exchange.                           |
| 1206 | Invalid order_type for Client ID.                               |
| 1207 | Incorrect price for this order_type.                            |
| 1208 | Incorrect amount_extra for this order_type.                     |
| 1209 | Invalid time_in_force for this order_type.                      |
| 1210 | Invalid flags for this order_type.                              |
| 1211 | Invalid instrument for replacement mode.                        |
| 1212 | Invalid member_id for replacement mode.                         |
| 1213 | Invalid client_id for replacement mode.                         |
| 1214 | Invalid account for replacement mode.                           |
| 1215 | Invalid parameters of rejected counter order.                   |
| 1216 | Invalid replacement parameters.                                 |
| 1217 | Invalid time_in_force for this instrument.                      |
| 1218 | Invalid replacement mode for this login.                        |
| 1219 | Invalid flags for this instrument.                              |
| 1300 | Both orig_clorder_id and order_id filled.                       |
| 1301 | Duplicate clorder_id.                                           |
| 1302 | Price exceeds limits.                                           |
| 1303 | Order type not supported for this client ID.                    |
| 1304 | Order type not supported by exchange.                           |
| 1305 | Invalid prime_exchange for this instrument.                     |
| 1306 | Liquidity pool unavailable for client ID.                       |
| 1307 | Invalid order_type for this instrument.                         |
| 1308 | User has no permissions to cancel orders of account specified.  |
| 1309 | User has no permissions to replace orders of account specified. |
| 1310 | User has no permissions to reject this order.                   |

| Code | Description                                                                                              |
|------|----------------------------------------------------------------------------------------------------|
| 1311 | Order currently being replaced.                                                                          |
| 1312 | Order sent before system crash, but received after recovery.                                             |
| 1313 | Limitation not available for this instrument.                                                            |
| 1314 | User has no permissions to use this mode.                                                                |
| 1315 | This exchange is prohibited for clearing member.                                                         |
| 1316 | This exchange is prohibited for trade member.                                                            |
| 1317 | Order submission via the login is blocked.                                                               |
| 1318 | Order submission via the login is blocked for the client code.                                           |
| 1319 | Order submission via the login is blocked for the TCA.                                                   |
| 1400 | Instrument not available for market maker.                                                               |
| 1401 | No permissions to trade this instrument.                                                                 |
| 1402 | No permissions to indicate 'No matching another market maker's orders'.                                  |
| 1403 | Client has no permissions to trade with using this account.                                              |
| 1404 | Liquidity pool not available for this smart order router.                                                |
| 1500 | Trade engine IDs (te_id) do not match.                                                                   |
| 1501 | Incorrect te_id.                                                                                         |
| 1502 | Request received during the limited margin update.                                                       |
| 1700 | User has no permission for limited margin service.                                                       |
| 1701 | Client has no permissions for limited margin service.                                                    |
| 1702 | Client group has no permissions for limited margin service.                                              |
| 1703 | Account has no permissions for limited margin service.                                                   |
| 1704 | Main account has no permissions for limited margin service.                                              |
| 1710 | Invalid parameters for limited margin of client.                                                         |
| 1711 | Invalid parameters for limited margin of client group.                                                   |
| 1712 | Invalid parameters for limited margin of account.                                                        |
| 1713 | Invalid parameters for limited margin of main account.                                                   |
| 1714 | Request for limited margin update for client received when the previous request still processing.        |
| 1715 | Request for limited margin update for client group received when the previous request still processing.  |
| 1716 | Request for limited margin update for TCA received when the previous request still processing.           |
| 1717 | Request for limited margin update for principal TCA received when the previous request still processing. |
| 1720 | Incorrect limit for limited margin.                                                                      |
| 1721 | Incorrect instrument limit for limited margin.                                                           |

| Code | Description                                                       |
|------|-------------------------------------------------------------------|
| 1722 | Incorrect order limit for limited margin.                         |
| 1723 | Incorrect extra limit for limited margin.                         |
| 1750 | Insufficient limit for limited margin of client.                  |
| 1751 | Insufficient instrument limit for limited margin of client.       |
| 1752 | Insufficient order limit for limited margin of client.            |
| 1753 | Insufficient extra limit for limited margin of client.            |
| 1754 | Insufficient limit for limited margin of client group.            |
| 1755 | Insufficient instrument limit for limited margin of client group. |
| 1756 | Insufficient order limit for limited margin of client group.      |
| 1757 | Insufficient extra limit for limited margin of client group.      |
| 1758 | Insufficient limit for limited margin of account.                 |
| 1759 | Insufficient instrument limit for limited margin of account.      |
| 1760 | Insufficient order limit for limited margin of account.           |
| 1761 | Insufficient extra limit for limited margin of account.           |
| 1762 | Insufficient limit for limited margin of main account.            |
| 1763 | Insufficient instrument limit for limited margin of main account. |
| 1764 | Insufficient order limit for limited margin of main account.      |
| 1765 | Insufficient extra limit for limited margin of main account.      |
| 1766 | The client has active orders of limited margin.                   |
| 1767 | The client group has active orders of limited margin.             |
| 1768 | The TCA has active orders of limited margin.                      |
| 1769 | The principal TCA has active orders of limited margin.            |
| 1770 | Limited margin suspended for client.                              |
| 1771 | Limited margin suspended for client group.                        |
| 1772 | Limited margin suspended for account.                             |
| 1773 | Limited margin suspended for main clearing account.               |
| 1780 | Invalid liquidity pool for limited margin service.                |
| 1800 | Incorrect yield type specified.                                   |
| 1801 | Incorrect yield conversion direction specified.                   |
| 1980 | Invalid stages in info field.                                     |
| 2100 | Account does not belong to member_id.                             |
| 2200 | No permissions to submit trading instructions.                    |

| Code | Description                                                       |
|------|-------------------------------------------------------------------|
| 2201 | Client group level prohibition is set.                            |
| 2202 | Trade member level prohibion is set.                              |
| 2203 | Clearing member prohibion is set.                                 |
| 2204 | Trade administrator level prohibion is set.                       |
| 2300 | No permissions to place an unsecured order.                       |
| 2400 | No permissions to cancel order.                                   |
| 2600 | No permissions to set limit for clearing account.                 |
| 2601 | No permissions to set limits for client ID.                       |
| 2602 | No permissions to set limits for client group.                    |
| 2603 | Invalid type.                                                     |
| 2604 | Invalid value.                                                    |
| 2605 | Ambiguous type.                                                   |
| 2700 | Client ID has insufficient funds.                                 |
| 2701 | Client ID has insufficient assets.                                |
| 2702 | Client group has insufficient funds.                              |
| 2703 | Client group has insufficient assets.                             |
| 2704 | Account has insufficient funds.                                   |
| 2705 | Account has insufficient assets.                                  |
| 2706 | Main clearing account has insufficient funds.                     |
| 2707 | Main clearing account has insufficient assets.                    |
| 2708 | Clearing member has insufficient funds.                           |
| 2709 | Insufficient blocked assets.                                      |
| 3000 | Market or IOC order expired after no trades.                      |
| 3001 | Order canceled after no trades, to avoid a cross trade.           |
| 3002 | Order canceled after no trades, to avoid a crossed book.          |
| 3003 | Client order not found.                                           |
| 3004 | Instrument trading suspended.                                     |
| 3005 | У логина нет прав торговать данным инструментом в текущий период. |
| 3100 | TCA of maker and that of taker have no conversion bank indicator. |
| 3911 | Incorrect te_id.                                                  |
| 4000 | ECN not available or no liquidity pool available.                 |
| 4001 | The specified liquidity pool not available.                       |

| Code | Description                                                                                        |
|------|----------------------------------------------------------------------------------------------------|
| 4002 | Order forcedly routed to a liquidity pool after rejected by risk management at the trading system. |
| 4003 | Client ID not registered at all the available liquidity pools.                                     |
| 4004 | Client ID not registered at the trading system.                                                    |
| 4005 | Client ID not registered at liquidity pool.                                                        |
| 4006 | Order cannot be routed to any liquidity pool.                                                      |
| 4100 | Order pending cancel.                                                                              |
| 4200 | Invalid client for TCA registered at liquidity pool.                                               |
| 4201 | Invalid TCA for liquidity pool.                                                                    |
| 5000 | Invalid application message type.                                                                  |
| 5001 | Invalid routing_dest.                                                                              |
| 5002 | Invalid message type for this login.                                                               |
| 5003 | Login has no permissions to submit such instruction.                                               |
| 5200 | User already logged in.                                                                            |
| 5201 | Discovery service settings timeout.                                                                |
| 5202 | Incorrect heatbeat_ms.                                                                             |
| 5203 | Incorrect user ID / password.                                                                      |
| 5204 | Incorrect message sequence number.                                                                 |
| 5205 | Invalid session message type.                                                                      |
| 5206 | User not logged in.                                                                                |
| 5207 | Another resend request processing in progress.                                                     |
| 5208 | Incorrect range limit.                                                                             |
| 5209 | Invalid reset_seq.                                                                                 |
| 5210 | Requested messages range excess.                                                                   |
| 5211 | Invalid session message size.                                                                      |
| 5212 | Disconnected by the operator.                                                                      |
| 5300 | Invalid topic.                                                                                     |
| 5301 | Snapshot with updates has already been requested.                                                  |
| 5302 | Snapshot with updates has not been requested.                                                      |
| 5303 | Requested data not available.                                                                      |
| 5304 | Another request processing in progress.                                                            |
| 5400 | Reset_seq indicated, but seqnums cannot be reset.                                                  |
| 5401 | Number of messages exceeded limit.                                                                 |

| Code  | Description                                           |
|-------|-------------------------------------------------------|
| 5601  | Both account and parties filled.                      |
| 7000  | Order canceled before sending to ASTS.                |
| 7001  | Order canceled as no answer received.                 |
| 13300 | Ошибка в уникальном идентификаторе запроса REQUEST_NO |
| 13301 | Неправильный отправитель                              |
| 13302 | Депозитарный субсчет/клиринговый счет не найден       |
| 13303 | Несоответствие полей корпоративного события           |

Also you can get errors come in range -11000-11999. These are the error codes returned by the trading system of the Moscow stock exchange (ASTS). To get the ASTS error id , you need to subtract 11000 from the internal error id. The description of these errors, a client can get from the ASTS documentation.